## **EINLIEFERUNGSLISTE INFOREGIO**

Bitte diese Liste vollständig ausfüllen, unterschreiben und jeder Kiste Ihres Mailingversandes beilegen.

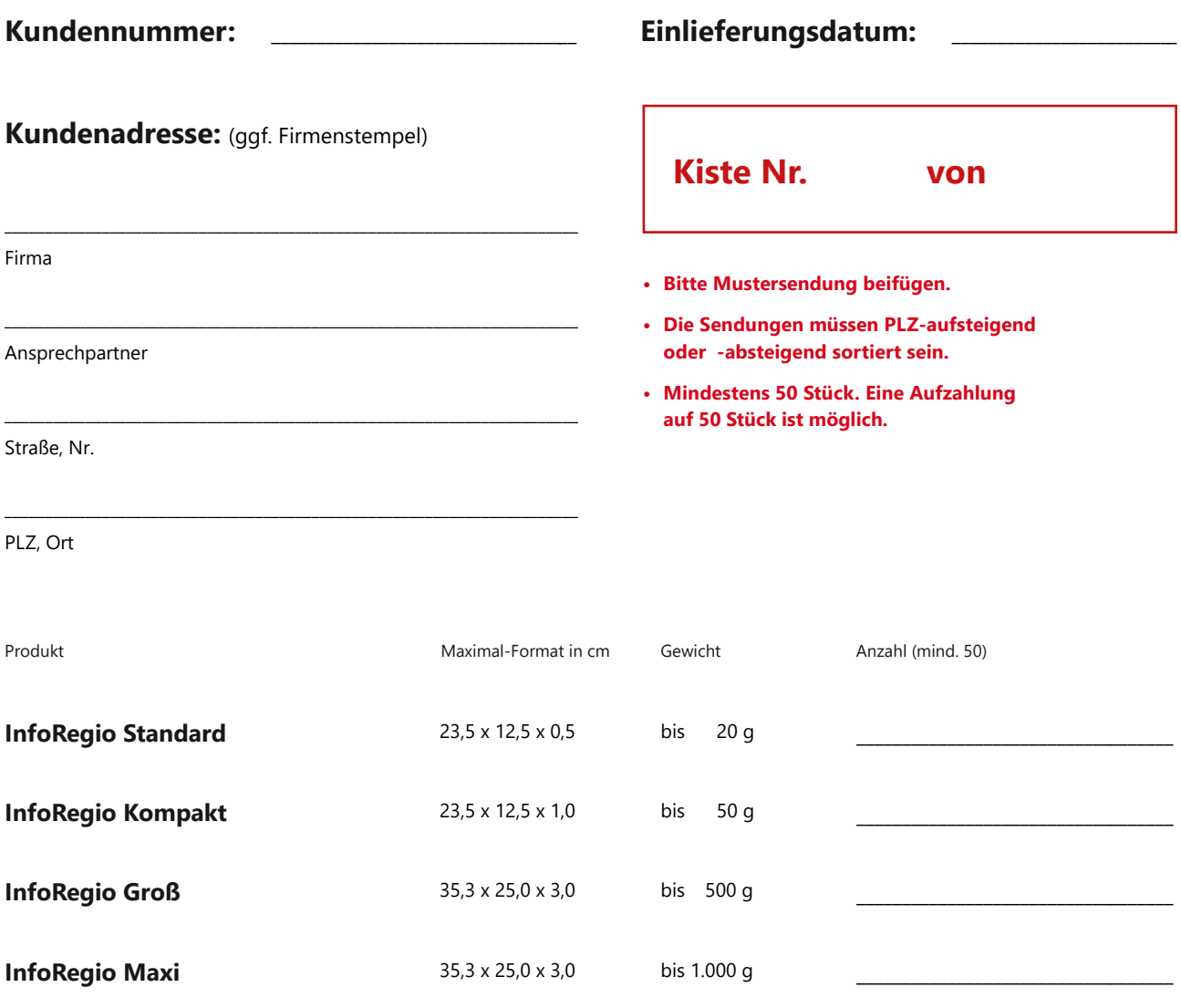

Unterschrift des Kunden

Mit meiner Unterschrift bestätige ich, die aktuell gültigen AGB und die Datenschutzbestimmung (einsehbar auf www.mailworxs.de) gelesen zu haben, und akzeptiere diese jeweils.

\_\_\_\_\_\_\_\_\_\_\_\_\_\_\_\_\_\_\_\_\_\_\_\_\_\_\_\_\_\_\_\_\_\_\_\_\_\_\_\_\_\_\_\_\_\_\_\_\_\_\_\_\_\_\_\_\_\_\_\_\_\_\_\_\_\_\_\_\_\_\_

zurücksetzen drucken

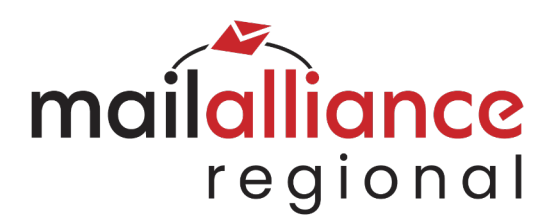

mailworXs GmbH · Geschäftsführer: Mario Eichelmann

Amtsgericht Würzburg, HRB 10571 · Berner Straße 2, 97084 Würzburg · USt-IdNr. DE270186126 Telefon 0931 660574-253 · Fax 0931 660574-259 · info@mailworXs.de · www.mailworxs.de